## **Studienbereich Wirtschaft**

Stand: 20.09.2019

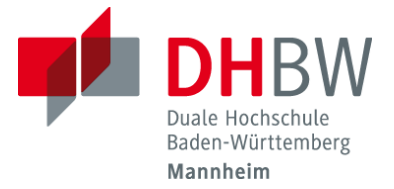

## **Hinweise für die Klausurprüfungen**

**Bitte beachten Sie nachstehende Richtlinien, die einen störungsfreien Ablauf von schriftlichen Prüfungen sicherstellen und faire Prüfungsbedingungen für alle Studierenden gewährleisten sollen.**

- **Uhrzeit, Raum:** Stellen Sie rechtzeitig fest, in welchem Raum die Prüfung erfolgt, achten Sie auf etwaige Änderungen. Erscheinen Sie bitte möglichst 15 Minuten vor Klausurbeginn.
- **Verspätetes Eintreffen:** Im Falle Ihres verspäteten Eintreffens, dürfen Sie die Klausur nur dann noch antreten, wenn zum Zeitpunkt Ihres Eintreffens kein anderer Studierender den Prüfungsraum bereits verlassen hatte, z. B. zum Toilettengang. Eine Verlängerung der Bearbeitungszeit ist grundsätzlich ausgeschlossen.
- **CampusCard:** Stellen Sie sicher, dass Sie Ihre gültige CampusCard für den Zeitraum der Klausurbearbeitung zur Kontrolle gut sichtbar auf Ihrem Tisch liegen haben.
- **Garderobe, Taschen, Unterlagen:** Deponieren Sie alle persönlichen Gegenstände, Jacken, Taschen, etc. außerhalb Ihrer Reichweite am vorderen Ende des Prüfungsraumes, jedoch nicht außerhalb des Prüfungsraumes. Grundsätzlich befinden sich an Ihrem Platz lediglich Schreibutensilien und zugelassene Hilfsmittel, kein eigenes Papier.
- **Zugelassene Hilfsmittel:** Zugelassen sind nur die von dem Prüfer / der Prüferin ausdrücklich zuvor genannten und auf dem Klausurdeckblatt zu benennenden Hilfsmittel. Diese dürfen unter den Klausurteilnehmern nicht ausgetauscht werden.
- **Mobiltelefone / Elektronische Geräte:** Mitgeführte Mobiltelefone / elektronische Geräte sind auszuschalten. Sie sind außerhalb Ihres persönlichen Zugriffsbereichs am vorderen Ende des Prüfungsraumes abzulegen, jedoch nicht außerhalb des Prüfungsraumes zu hinterlegen.
- **Sitzordnung:** Sofern die Aufsichtsperson die Plätze nicht zuweist, haben Sie grundsätzlich seitlich jeweils einen Platz frei zu lassen sowie "hintereinander" und nicht in versetzten Reihen zu sitzen.
- **Anwesenheitsliste:** Vor Beginn der Klausur tragen Sie sich bitte mit Ihrer vollständigen Unterschrift in die Anwesenheitsliste ein; es dürfen keine Kürzel verwendet werden.
- **Schreibgeräte, Papier:** Zur Bearbeitung der Klausur dürfen Sie die Farben Rot und Grün nicht verwenden; für Texte ist nur Blau oder Schwarz zulässig. Zur Bearbeitung darf nur das von der DHBW zur Verfügung gestellte Papier verwendet werden.
- **Klausurbeginn:** Die Klausuraufgaben werden an jeden Platz verteilt, müssen aber bis zum offiziellen Beginn der Klausur verdeckt auf Ihrem Tisch liegen bleiben. Die Aufsichtsperson gibt den Beginn der offiziellen Bearbeitungszeit bekannt. Ab diesem Zeitpunkt hat absolute Ruhe zu herrschen.

Beachten Sie, dass Sie auf jeder Seite Ihrer Klausurbearbeitung Ihre Matrikelnummer niederschreiben, nicht Ihren Klarnamen.

 **Fragen zu den Klausuren:** Fragen zu den Klausuren sind nur zulässig, soweit begründete Zweifel an der Richtigkeit einer Aufgabenstellung bestehen. Im Übrigen sind sie unzulässig.

 **Verlassen des Prüfungsraumes:** Müssen Sie aus wichtigem Grund, beispielsweise Toilettengang, während der Klausurbearbeitung den Prüfungsraum verlassen, können Sie dies unter vorheriger Abstimmung mit der Aufsichtsperson tun. Grundsätzlich darf nur jeweils eine Person den Prüfungsraum verlassen. In diesem Falle haben Sie die Klausurunterlagen mit der Schrift nach unten auf dem Tisch zurückzulassen. Der Aufsichtsperson ist die von Ihnen mitgeführte CampusCard für die Dauer des Verlassens des Klausurraumes auszuhändigen.

Bei vorzeitiger Abgabe der Klausur bzw. dem Abbruch der Prüfung darf der Prüfungsraum nur bei Vorliegen eines wichtigen Grunds vorzeitig verlassen werden; das ist zuvor mit der Aufsichtsperson abzustimmen.

 **Täuschungshandlungen:** Bei Verdacht des Vorliegens eines Täuschungsversuchs, beispielsweise durch Mitsichführen nicht zugelassener Hilfsmittel bzw. elektronischer Geräte, ist die Aufsichtsperson nach ihrem Ermessen berechtigt, die Klausurbearbeitung abzubrechen und die zum Nachweis des Täuschungsversuchs erforderlichen Gegenstände sicherzustellen. Dies gilt auch, wenn Hilfsmittel außerhalb des Prüfungsraumes hinterlegt wurden.

Die Aufsichtsperson ist zudem befugt, stichprobenartige Kontrollen zur Feststellung von Täuschungsversuchen durchzuführen.

 **Klausurende, Abgabe:** Nach dem bekannt gegebenen Ende der Bearbeitungszeit durch die Aufsichtsperson, ist die Bearbeitung der Klausur unverzüglich und vollständig einzustellen. Beachten Sie, dass Sie innerhalb der Bearbeitungsfrist Ihre Klausurunterlagen mit Ihrer Matrikelnummer und einer Seitenzahl versehen sowie numerisch geordnet haben. Die Überschreitung der Bearbeitungszeit kann zu einem Nichtbestehen der Klausur führen.

Stellen Sie sicher, dass Sie Ihre Klausur vollständig abgeben. Neben der Klausurlösung sind auch die Aufgabenstellung sowie alle leeren oder mit Notizen versehenen Blätter abzugeben. Geheftete Aufgabenblätter dürfen grundsätzlich nicht getrennt werden.

Bezüglich der Art und Weise der Abgabe der Klausur ist den Weisungen der Aufsichtsperson Folge zu leisten.

 **Abweichende Anweisungen:** Abweichende Anweisungen der Aufsichtsperson haben Vorrang gegenüber diesen Regelungen.

Diese Hinweise für die Klausurprüfungen und die Prüfungsordnung sind auch im Download Center der DHBW Mannheim abrufbar unter: <http://www.mannheim.dhbw.de/service/downloads>

Über meine Prüfungsergebnisse werde ich mich zeitnah auf der Dualis Web-Oberfläche informieren.

Die verbindliche Bekanntgabe der Prüfungsergebnisse erfolgt ausschließlich über die Website der DHBW Mannheim. Der Link zu Dualis befindet sich unter den Quicklinks sowie auf der Studienrichtungsseite unter Studium – Organisatorisches – Notenabfrage über Dualis. Für das Login ist die komplette Email-Adresse (z.B.: s169999@student.dhbw-mannheim.de) erforderlich.

**Diese Regelungen habe ich zur Kenntnis genommen und verpflichte mich, sie einzuhalten. Ihre Ausfertigung in Kopie habe ich erhalten.** 

\_\_\_\_\_\_\_\_\_\_\_\_\_\_\_\_\_\_\_\_\_\_\_\_\_\_\_\_\_\_\_\_\_\_\_ \_\_\_\_\_\_\_\_\_\_\_\_\_\_\_\_\_\_\_\_\_\_\_\_\_\_\_\_\_ Vor- und Nachname (in Blockschrift) Kurs

\_\_\_\_\_\_\_\_\_\_\_\_\_\_\_\_\_\_\_\_\_\_\_\_\_\_\_\_\_\_\_\_\_\_\_ \_\_\_\_\_\_\_\_\_\_\_\_\_\_\_\_\_\_\_\_\_\_\_\_\_\_\_\_\_